## Introduction to the Trusted Services Project The Matroduction to the Trusted Services<br>Project<br>Project<br>Addian Hall - Arm

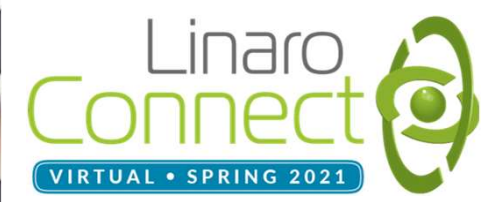

# A new trustedfirmware.org project →<br>
↑ New *trusted firmware.org* project<br>
● Trusted Services (TS) is a new project under *trustedfirmware.org*.<br>
● *trustedfirmware.org* background:<br>
○ Open governance community project.<br>
○ Provides reference implementa

- 
- -
	-
- **EW trustedfirmware.org project**<br>
versited Services (TS) is a new project under trustedfirm<br>
ustedfirmware.org background:<br>
o Open governance community project.<br>
o Provides reference implementation of secure world firm<br>
o specifications. A new *trustedfirmware.org* project<br>
• Trusted Services (TS) is a new project under *trustedfirmware.org*.<br>
• *trustedfirmware.org* background:<br>
• Open governance community project.<br>
• Provides reference implementation of **△ NEW trustedfirmware.org project**<br>
• Trusted Services (TS) is a new project under *trustedfirmware.or*<br>
• *trustedfirmware.org* background:<br>
• Open governance community project.<br>
• Provides soc developers and OEMs with ■ Complements existing trustedfirmware.org project and trustedfirmware.org trustedfirmware.org background:<br>
■ Complement complementation of secure world firmware for An originates for developers and OEMs with a reference
- 
- 
- 
- 

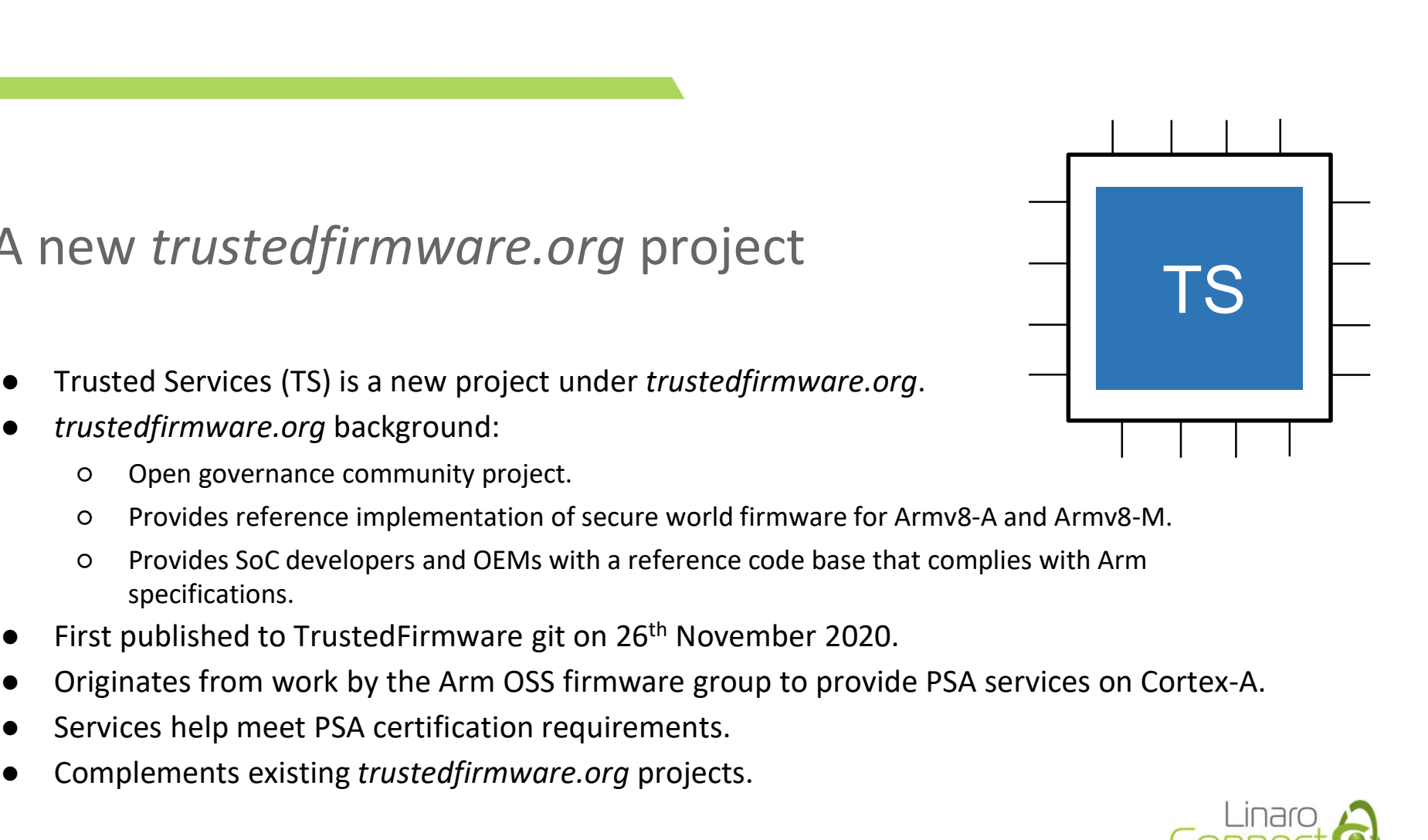

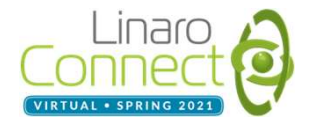

### What are Trusted Services?

- A general term for a firmware service that performs security related operations on behalf of clients.
- Clients could be:
	- User-space applications
	- Kernel drivers
	- Other trusted services
- A trusted service provider runs within a secure processing environment to protect security sensitive assets from malicious software running outside of the environment. **Example 2013**<br> **Example 2014**<br> **Example 2014**<br> **Example 2014**<br> **Example 2014**<br> **Example 2014**<br> **Example 2014**<br> **Example 2014**<br> **Example 2015**<br> **Example 2015**<br> **Example 2015**<br> **Example 2014**<br> **Example 2014**<br> **Example 2014 Example 18 Trusted applications**<br> **Solution:**<br> **Solution:**<br> **Solution:**<br> **Solution:**<br> **Solution:**<br> **Solution:**<br> **Solution:**<br> **Colution:**<br> **Colution:**<br> **Colution:**<br> **Colution:**<br> **Colution:**<br> **Colution:**<br> **Colution:**<br> **Colu Example 18 and 18 and 18 and 18 and 18 and 18 and 18 and 18 and 18 and 18 and 18 and 18 and 18 and 18 and 18 and 18 and 18 and 18 and 18 and 18 and 18 and 18 and 18 and 18 and 18 and 18 and 18 and 18 and 18 and 18 and 18** OR CRIPT TRIM SUCCH SUCT VICUS :<br>
Seneral term for a firmware service that performs security related operations on behalf of cl<br>
ber-space applications<br>
O User-space applications<br>
O Kernel drivers<br>
O Other trusted servic general term for a firmware service that performs security related operations on l<br>
ients could be:<br>
O User-space applications<br>
O O Mer trusted services<br>
O O Other trusted services<br>
O O Other trusted services<br>
O O Other tr ients could be:<br>
o User-space applications<br>
o Kernel drivers<br>
o Other trusted services<br>
trusted Service provider running outside of the environment.<br>
n Arm Cortex-A SoCs, a range of secure processing environments are avail O User-space applications<br>
O Kernel drivers<br>
O Other trusted services<br>
trusted Service provider runs within a secure processing environment to pro<br>
O Secure partitions – managed by a Secure Partition Manager (SPM)<br>
O Secur
- On Arm Cortex-A SoCs, a range of secure processing environments are available:
	-
	-
	-
- **Example services:** 
	-
	-
	-
	-

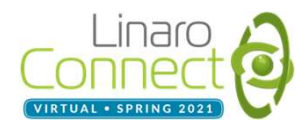

#### Reference Deployment

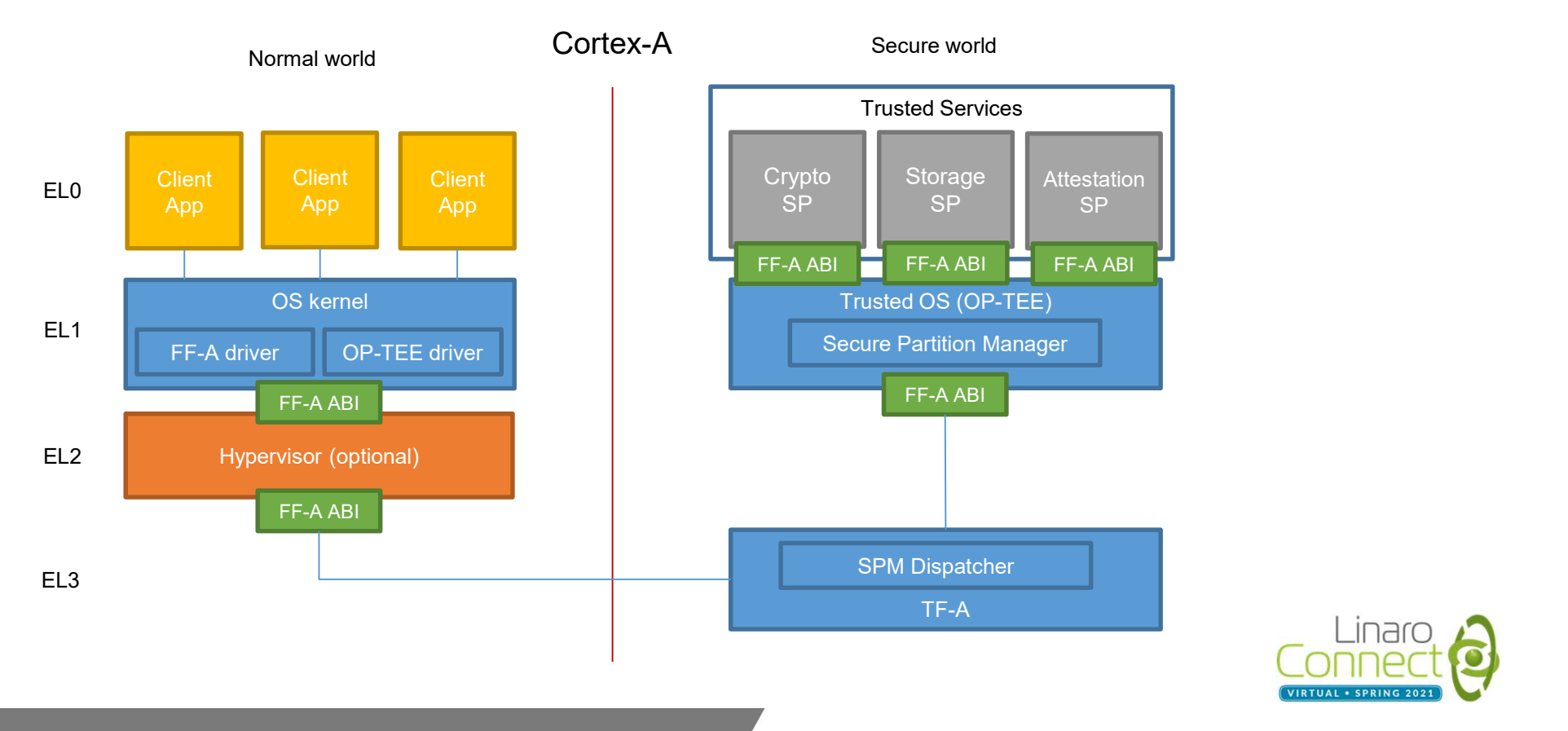

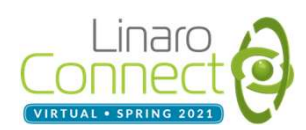

### Why have a separate Trusted Services project?

- Why have a separate Trusted Services project?<br>
 The Trusted Services project provides a home for service related components that may be<br>
 integrated and deployed in different processing environments.<br>
 A centralized pro integrated and deployed in different processing environments. **Solution A The project is independent of any particular secure is independent of any particular secure processing environments.**<br>
• The project is independent of any particular secure processing environment project.<br>
• A **Solution Manute 2018**<br>
• The Trusted Services project provides a home for service rel<br>
• The project is independent of any particular secure processi<br>
• A centralized project creates opportunities for:<br>
• A dopting a comm V have a separate Trusted Services project?<br>The Trusted Services project provides a home for service related components the<br>tegrated and deployed in different processing environments.<br>The project is independent of any part **y** have a separate Trusted Serv<br>The Trusted Services project provides a home for servintegrated and deployed in different processing envir<br>The project is independent of any particular secure p<br>A centralized project create **y have a separate Trusted Serv**<br>The Trusted Services project provides a home for servintegrated and deployed in different processing envir<br>The project is independent of any particular secure p<br>A centralized project create **y** have a separate Trusted Servies of the Trusted Servies project provides a home for servies the project is independent of any particular secure p a centralized project creates opportunities for:<br>  $\alpha$  A centralized proj V have a separate Trusted Services project?<br>The Trusted Services project provides a home for service related components than<br>integrated and deployed in different processing environments.<br>The project is independent of any p **• The Trusted Separate Trusted Services project?**<br>
• The Trusted Services project provides a home for service related components that may be integrated and deployed in different processing environments.<br>
• The project is
- 
- -
	-
	-
	-
	-
- components.

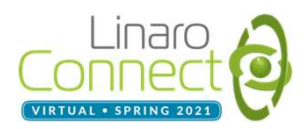

### Project Goals

- Project Goals<br>• Adopt a project structure that makes it easy to reuse componen<br>• Make service interfaces easy to consume by clients.<br>• Adopt a robust layered model to allow alternative layer implem<br>• Support service deploy
- 
- Project Goals<br>• Adopt a project structure that makes it easy to reuse components.<br>• Make service interfaces easy to consume by clients.<br>• Adopt a robust layered model to allow alternative layer implementations to co<br>• Supp Project Goals<br>
● Adopt a project structure that makes it easy to reuse components.<br>
● Make service interfaces easy to consume by clients.<br>
● Adopt a robust layered model to allow alternative layer implementations to coexi • Correct Moreon Support Support Support Support Support Support Support a project structure that makes it easy to reuse components.<br>• Make service interfaces easy to consume by clients.<br>• Adopt a robust layered model to a
- 
- 
- 
- Adopt a project Goals<br>• Adopt a project structure that makes it easy to reuse components.<br>• Make service interfaces easy to consume by clients.<br>• Adopt a robust layered model to allow alternative layer implementations<br>•
- 
- Project Goals<br>
 Adopt a project structure that makes it easy to reuse components.<br>
 Make service interfaces easy to consume by clients.<br>
 Adopt a robust layered model to allow alternative layer implementations to coexis • Adopt a project structure that makes it easy to reuse components.<br>
• Adopt a project structure that makes it easy to reuse components.<br>
• Adopt a robust layered model to allow alternative layer implementations to coexis Chinage Society Correct Collegation and the makes it easy to reuse components.<br>
• Make service interfaces easy to consume by clients.<br>
• Adopt a robust layered model to allow alternative layer implementations to coexist.<br> Project Goals<br>
■ Adopt a project structure that makes it easy to reuse components.<br>
■ Make service interfaces easy to consume by clients.<br>
■ Adopt a robust layered model to allow alternative layer implementations to coexi Buildroot.

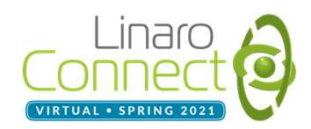

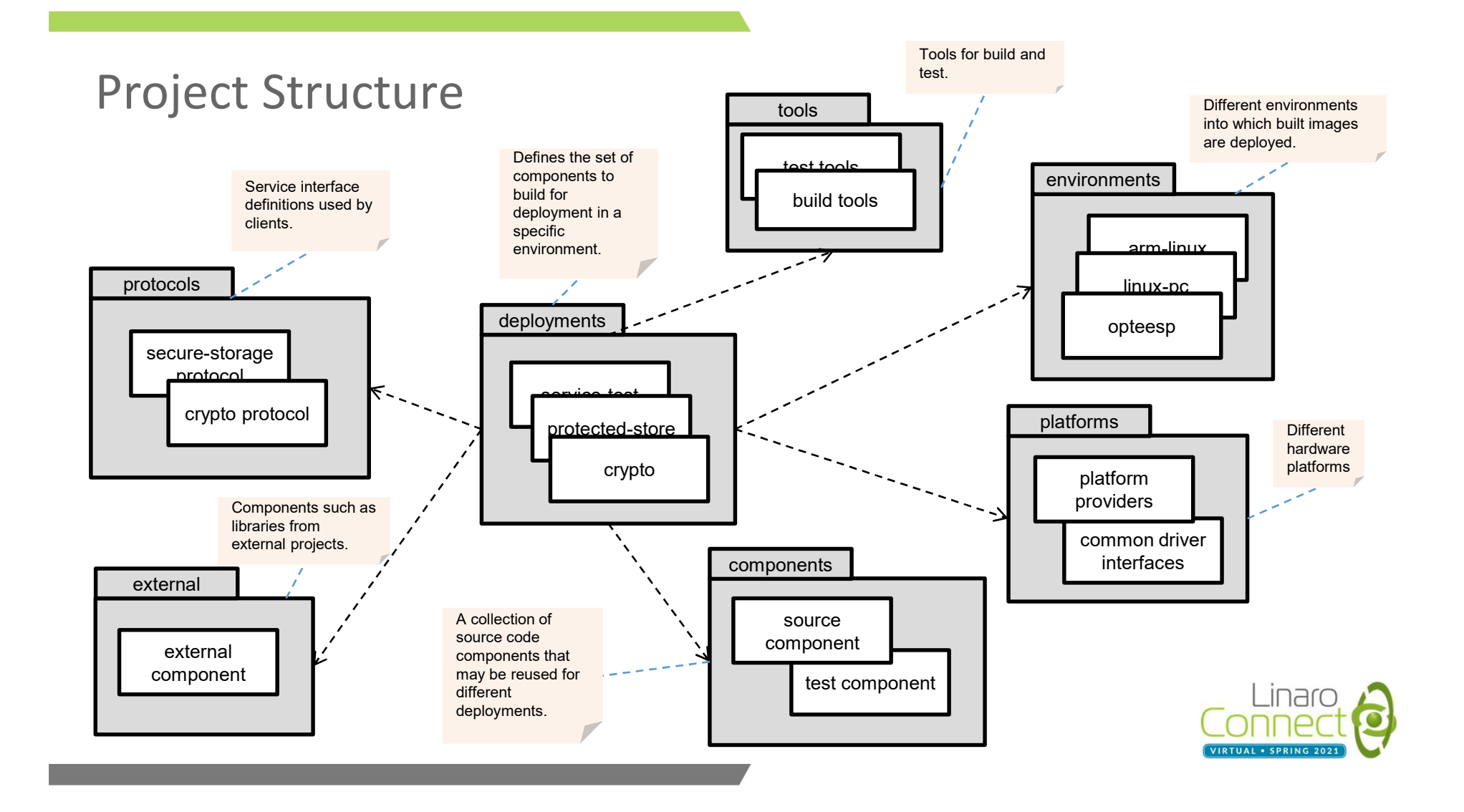

### Building Trusted Services - deployments

- A build of a binary, elf file, library (or whatever) is referred to as a deployment.
- All deployment build files live under the deployments top-level directory.
- A concrete deployment name is defined by:
	- <descriptive-name>/<environment> + <platform> (if necessary)
- All deployment builds use CMake.
- The unit of reuse for source code is referred to as a component.
- A component.cmake file defines a set of files that can be reused as a unit.
- A CMakeLists.txt file for a deployment combines a set of components and an environment to define an executable or library than can be built and used.

Example deployment directory structure:

```
O deployments
            e deployment directory structure:<br>
|-- ts-service-test<br>
|--- ts-service-test<br>
|--- ts-service-test.cmake<br>
|--- arm-linux<br>
|--- CMakeLists.txt<br>
|--- CMakeLists.txt<br>
|--- CMakeLists.txt
                          oyment directory structure:<br>
s-service-test<br>
|-- ts-service-test.cmake<br>
|-- ts-service-test.cmake<br>
|-- arm-linux<br>
|-- CMakeLists.txt<br>
|-- CMakeLists.txt<br>
|- CMakeLists.txt
                          oyment directory structure:<br>
yments<br>
s-service-test<br>
|-- ts-service-test.cmake<br>
|-- arm-linux<br>
|- - CMakeLists.txt<br>
|- - linux-pc<br>
|- CMakeLists.txt
                          oyment directory structure:<br>
s-service-test<br>
|-- ts-service-test.cmake<br>
|- arm-linux<br>
| -- linux-pc<br>
|- CMakeLists.txt<br>
|- CMakeLists.txt<br>
|- CMakeLists.txt
                          oyment directory structure:<br>
yments<br>
s-service-test<br>
|-- ts-service-test.cmake<br>
|-- arm-linux<br>
| |-- CMakeLists.txt<br>
|-- linux-pc<br>
|-- CMakeLists.txt
                                              directory structure:<br>
ce-test<br>
service-test.cmake<br>
-linux<br>
|-- CMakeLists.txt<br>
|-- CMakeLists.txt<br>
```
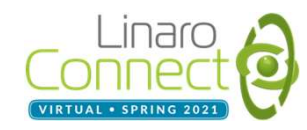

### Using Trusted Services - protocols Using Trusted Services - *protocols*<br>● Public interface definitions are referred to as *protocols*.<br>
● A service access protocol defines:<br>
○ The set of operations that forms a service interface<br>
○ Per-operation input and ndertify and the set of operations are referred to as *protocols*<br>
service access protocol defines:<br>
on the set of operations that forms a service interface<br>
on Per-operation input and output parameters<br>
on RPC protocol is Trusted Services - *protocols*<br>
ublic interface definitions are referred to as *protocols*.<br>
service access protocol defines:<br>
o The set of operations that forms a service interface<br>
o Per-operation input and output parame **OREN TRIM SERVICE S**<br> **OREN TRIM SERVICES - protocols**<br> **SERVICE SOCIT SERVICES**<br>
The set of operations that forms a service interface<br>
OPET-operation input and output parameters<br>
OPET-operation input and output parameter **Solution:**<br>
Using Trusted Services - *protoce*<br>
• Public interface definitions are referred to as *protoce*<br>
• A service access protocol defines:<br>
• The set of operations that forms a service interface<br>
• Per-operation in

- 
- -
	-
	-
- -
	-
- nder Trusted Services *protocols*<br>
Sublic interface definitions are referred to as *protocols*.<br>
Service access protocol defines:<br>
The set of operations that forms a service interface<br>
OPET-operation input and output par Trusted Services - *protocols*<br>
ublic interface definitions are referred to as *protocols*<br>
service access protocol defines:<br>
o The set of operations that forms a service interface<br>
o Per-operation input and output paramet This helps to simplify external client project dependencies on the TS project.
- Protocol definitions are planned to be kept separate from code under the protocols repo. **■ THE PROTOCOLS**<br>
■ Public interface definitions are referred to as *protocols*.<br>
• A service access protocol defines:<br>
• The set of operation input and output parameters<br>
• Per-operation input and output parameters<br>
• Currently support: **Service access protocol defines:**<br>
Service access protocol defines:<br>
O The set of operation input and output parameters<br>
O Per-operation input and output parameters<br>
O Service specific status codes<br>
In RPC protocol is re Service access protocol defines.<br>
O The set of operations that forms a service interface<br>
O Per-operation input and output parameters<br>
O Service specific status codes<br>
In RPC protocol is responsible for:<br>
O Making the remo
	-
	-

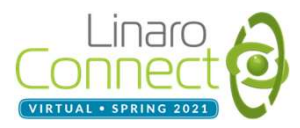

### Common Layered Model

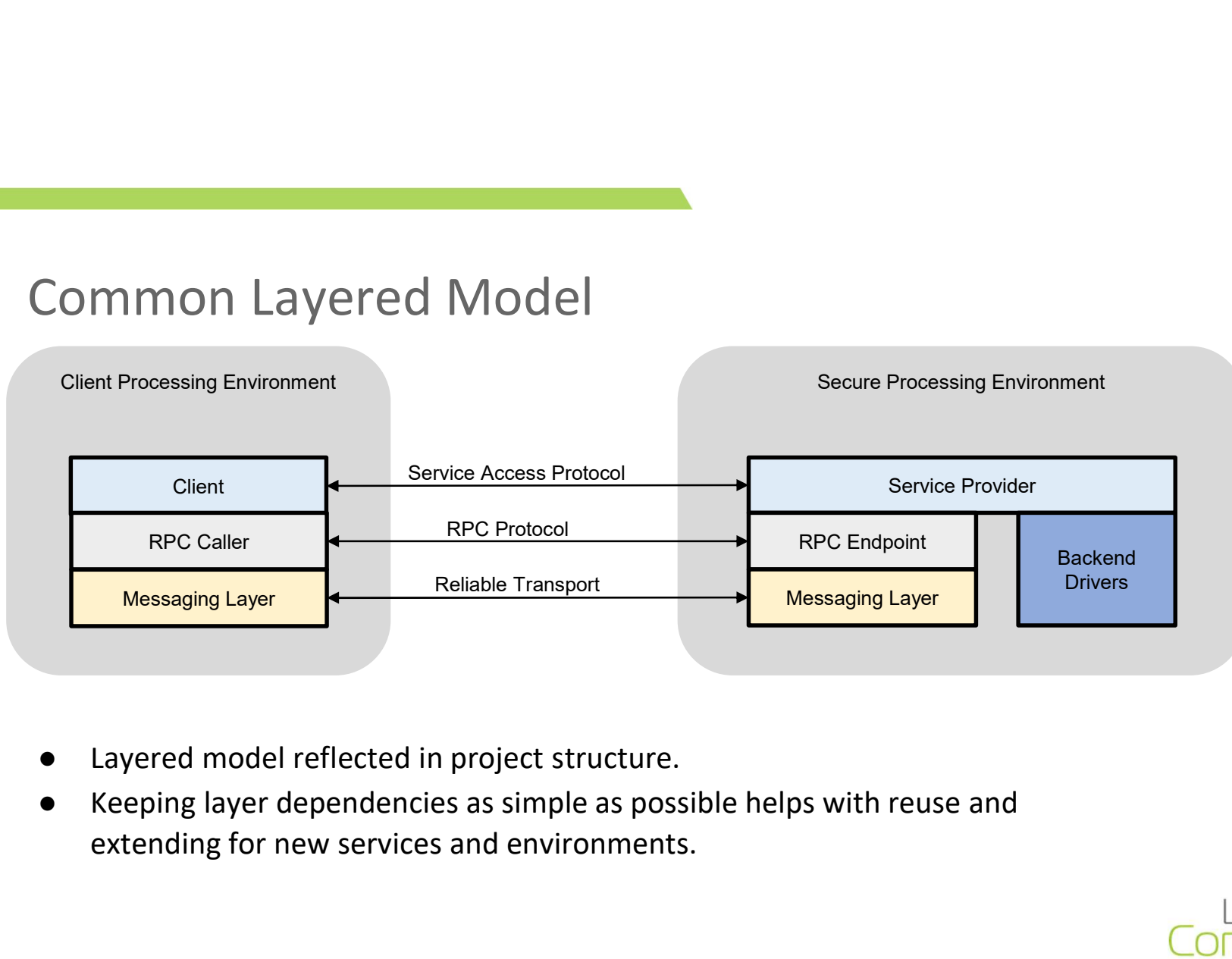

- 
- extending for new services and environments.

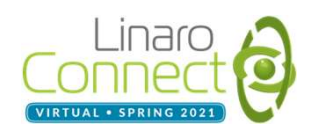

### Test Strategy

- Commisted into project from day one.<br>
 Testing incorporated into project from day one.<br>
 Different classes of test:<br>
<br>
 *Unit tests* sub-component level tests.<br>
 *Component tests* tests individual and assemblies o **Properties CERT Strategy**<br>
• Testing incorporated into project from day one.<br>
• Different classes of test:<br>
• Unit tests – sub-component level tests.<br>
• Component tests – tests individual and assemblies of<br>
• Service test
- -
	-
	-
- Strategy<br>
Strategy<br>
Strategy<br>
Strategy<br>
Stefferent classes of test:<br>
O Unit tests sub-component level tests.<br>
O Component tests tests individual and assemblies of components.<br>
O Service tests end-to-end service tests Strategy<br>
Strategy<br>
Strategy<br>
Strategy<br>
Strategy<br>
Component classes of test:<br>
Component tests – tests individual and assemblies of components.<br>
Component tests – tests individual and assemblies of components.<br>
Component te Strategy<br>
Sting incorporated into project from day one.<br>
ifferent classes of test:<br>
o Unit tests – sub-component level tests.<br>
o Component tests – tests individual and assemblies of components.<br>
o Service tests – end-to-en Strategy<br>
Sting incorporated into project from day one.<br>
Ifferent classes of test:<br>
O *Component tests* – tests individual and assemblies of components.<br>
O *Component tests* – tests individual and assemblies of components. **Example 1**<br>
■ Testing incorporated into project from day one.<br>
■ Different classes of test:<br>
■ Or Unit tests – sub-component level tests.<br>
<br>
○ Component tests – tests individual and assemblies of components.<br>
○ Service t
- **Example 18 Standary Contains Constrained Standary Constrained Standary Constrained Standary Component tests and to-end service tests using standard access proton Component tests tests individual and assemblies of compon** Strategy<br>
sting incorporated into project from day one.<br>
ifferent classes of test:<br>
o Unit tests – sub-component level tests.<br>
o Component tests – tests individual and assemblies of components.<br>
o Service tests – end-to-en **Strategy**<br>
straighted into project from day one.<br>
ifferent classes of test:<br>
o Unit tests – sub-component level tests.<br>
o Component tests – tests individual and assemblies of compone<br>
o Service tests – end-to-end service ■ Adding new tests and running them is extremely easy.<br>
Adding new tests and running them is extremely easy.<br>
Adding new tests and running cycle Many tests and running cycle Many tests and applies of containing them is pr
- -
	-
- 

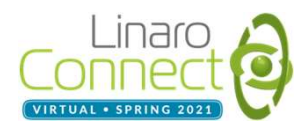

#### Future steps

- Add support for real hardware platforms currently support Arm FVP only.<br>
 Add support for real hardware platforms currently support Arm FVP only.<br>
 Add new services currently support Crypto and Secure Storage.<br> IFE Steps<br>
dd support for real hardware platforms — currently support Arm FVP only<br>
o Allow platform support model to be pipe cleaned<br>
dd new services — currently support Crypto and Secure Storage.<br>
arden security — in pa • Add support for real hardware platforms – currently support Arm FVP only.<br>
• Aldo support for real hardware platforms – currently support Arm FVP only.<br>
• Add new services – currently support Crypto and Secure Storage.<br> • Add support for real hardware platforms – currently support Arm FVP only.<br>
• Allow platform support model to be pipe cleaned<br>
• Add new services – currently support Crypto and Secure Storage.<br>
• Harden security – in pa ■ Publistical State of the Hardware platforms – currently support<br>
Add support for real hardware platforms – currently support A<br>
→ Add new services – currently support Crypto and Secure Stora<br>
→ Harden security – in part ITE STEPS<br>
Independent of the nable Society of the presence of the presence of MSP only.<br>
In allow platform support model to be pipe cleaned<br>
In the security – in particular, client identity and access control.<br>
In and lev ■ External testing of the Hardware platforms – currently solution and the value platform support model to be pipe cleaned<br>
■ Add new services – currently support Crypto and Secure Harden security – in particular, client i
	-
- 
- 
- -
- 

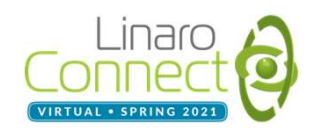

### Find out more

- 
- 
- 
- Visit: https://www.trustedfirmware.org/projects/trusted-services 9 Project repo: https://www.trustedfirmware.org/projects/trusted-services.<br>• Project repo: https://git.trustedfirmware.org/TS/trusted-services.git<br>• Docs: <u>https://trusted-services.readthedocs.io/en/latest/index.html</u><br>• Ma ● Docs: https://trusted-services.readthedocs.io/en/latest/index.html -<br>
A Mailing list: https://www.trustedfirmware.org/projects/trusted-services<br>
• Project repo: https://git.trustedfirmware.org/T5/trusted-services.git<br>
• Docs: https://trusted-services.readthedocs.io/en/latest/index.html<br>
•

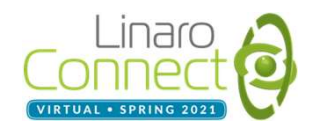

### Thank you

Accelerating deployment in the Arm Ecosystem

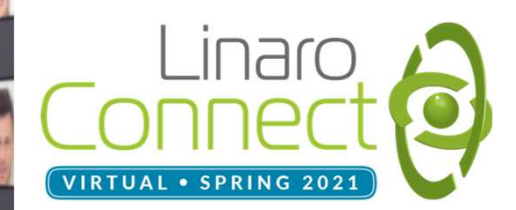